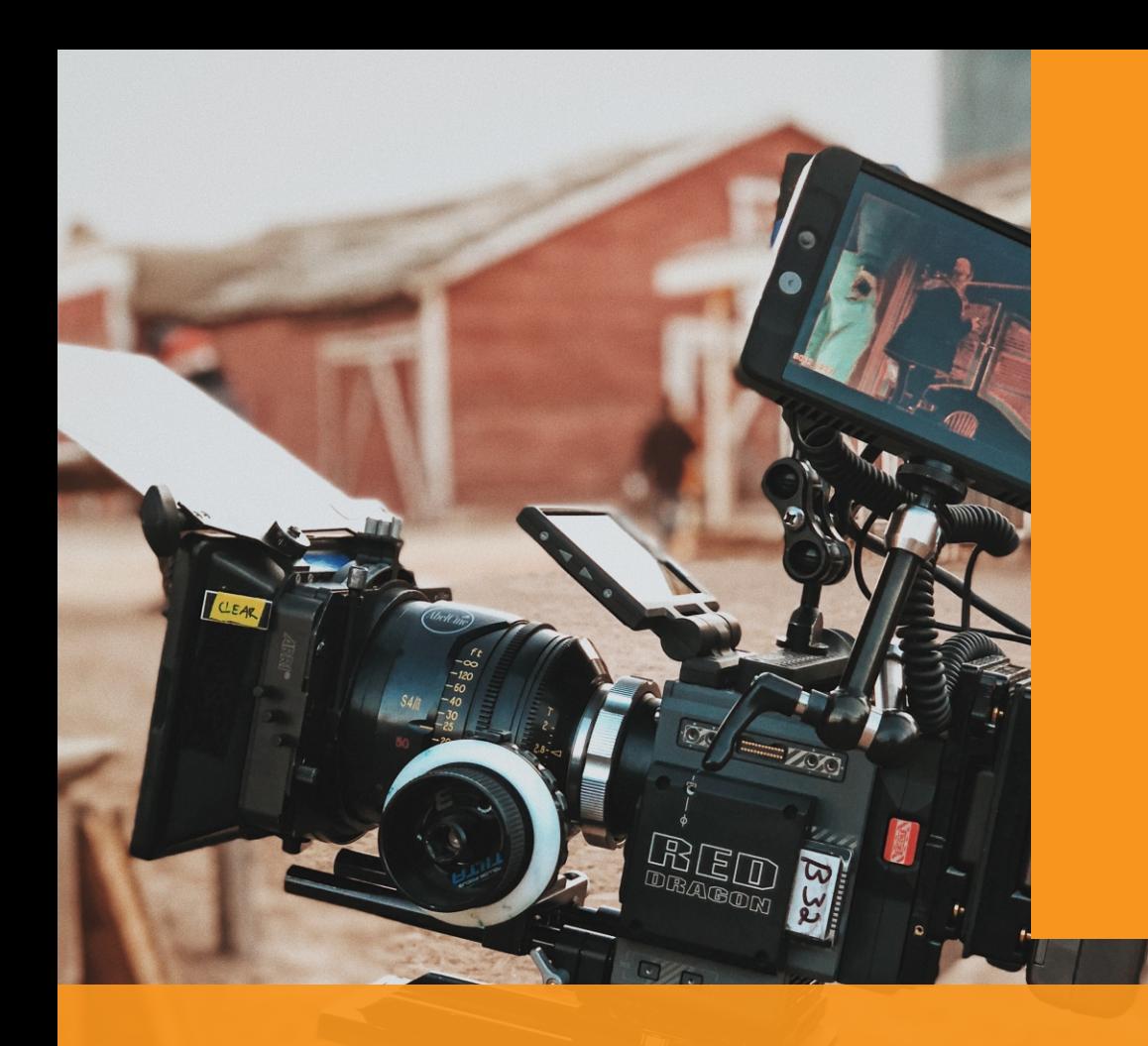

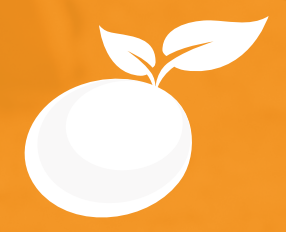

## **Cinematoghaphy BROCHURE**

Course Outline, Class Schedule, Cost & System Requirements

www.orangevfx.com/training training@orangevfx.com

Training Centre +234-814-771-9409

Orange VFX HQ, 1A Raufu Williams Crescent, Off Adelabu Street, Surulere, Lagos, Nigeria.

1 April 2021

All published prices and syllabi are subject to change without prior notice. In such circumstances where we have to cancel you will be given as much notice as possible and either a free transfer to another course date or a full refund of fees paid. Bookings may be made by online or email or phone. Phone bookings must be confirmed in writing upon request. Please quote purchase order numbers where applicable. Student cancellation must be made in writing and received by Orange VFX Training and may attract additional charges School by the due date. If you do not attend a course, and you have not previously informed us in writing, the full course fee remains payable.

## **Contents**

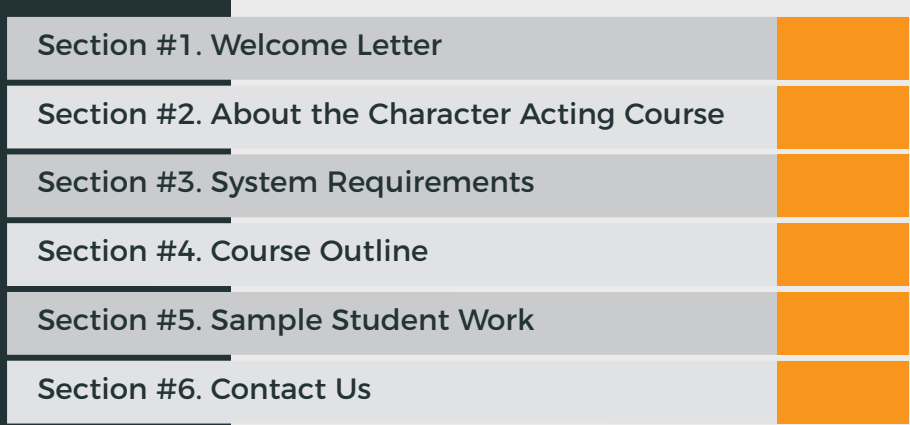

At Orange Seed Initiative, our vision is to create, inspire and empower the next generation of digital content creators in Africa. Through our objective to yearly train 1000 youth, we aspire to bridge the knowledge and skill gap in digital content creation whilst building team spirit, confidence and the right attitude amongst youth.

Dear Prospective Student,

Thank you for showing interest or applying for our training courses on 3D Jumpstart with Autodesk Maya.

You have made the right choice. Orange is Nigeria's leading provider of 3D animation, motion graphics, training and visual effects services. As our student you will enjoy the benefits of learning from seasoned professionals with lots of experience. We employ a practical hands-on approach to learning.

We strive to promote and support student development and organizational effectiveness by providing high-quality educational training. Our courses are practical and designed to meet individual, group or departmental, and institutional needs and objectives. We work hard to enhance individual learning and development as the means for creating a better workplace environment and for building a stronger industry in West Africa.

Once again thank you for choosing Orange Seed. We hope you have an awesome learning experience.

Best regards,

RichardEO

Richard Oboh Creative Director /Corporate Head

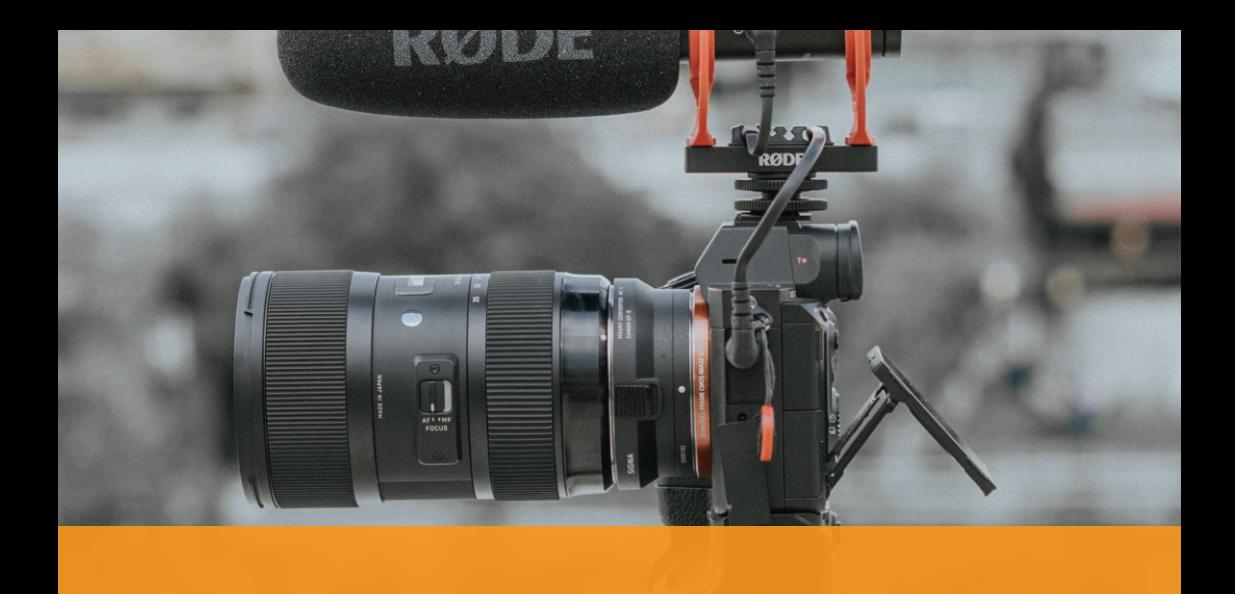

## $\setminus \setminus \setminus \setminus \setminus$ CINEMATOGRAPHY (INCLUDES VIDEO EDITING COURSE)

#### Become a Director of Photography in 6 weeks

In this course, students will develop skills and knowledge in cinematography which explores the art of visual storytelling and provides a firm overview of the technical foundation on how to effectively use the camera, lighting, and other tools to convey your message.

Through practice, students will develop skills in composition, lighting, exposure, camera placement, monitoring light sources, and framing people and objects for editing together with the safe operation of cameras and equipment. These fundamental techniques will provide an understanding of creative visual storytelling for all communication outputs. The course applies these skills and knowledge to single camera field recording and editing techniques applicable to a variety of video codecs, export formats which are common to film, television and digital media practice.

#### Who is this course designed for?

If you have interest in film then this course is for you. This is also for anyone who want to shoot better with their camera or make money by shooting videos. It is also for those who want to enhance their video production skills.

Duration

6 weeks

Price N240,000 N200,000

**Days** Mondays to Fridays

Time Weekdays: 9am-12pm, 1pm-4pm Saturdays only: 10am-3pm

Study Mode

Full Time

**Software** 

Adobe Premiere Pro, Live Shoots with DSLR Camera

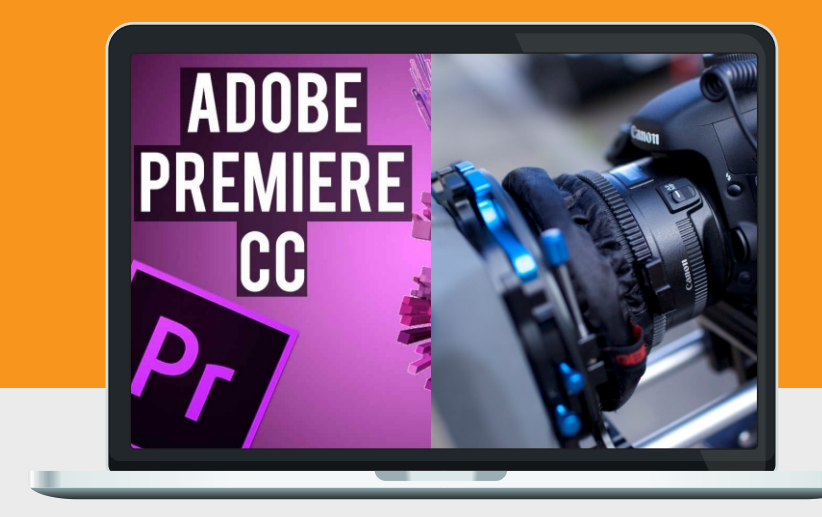

## System/DSLR Camera Requirements

Students should bring a DSLR camera if available and laptops which should meet or exceed the following hardware configurations.

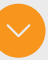

Windows® 10, Windows® 8 or Windows® 7,

- 32-bit/64-bit Intel or AMD multi-core processor
- · 4 GB of RAM minimum (8 GB recommended)
- 16 GB of free disk space for installation
- · Qualified hardware-accelerated OpenGL® graphics card
- · 3-button mouse

#### General Requirements

Basic knowledge of the Windows/Mac operating system.

### Will I get a certificate after training?

Students will qualify for a certificate of training only if they pass the assessment at the end of the training course. Final score is based on attendance (10%), tests (30%) and a final examination (60%) based on a standard grading system.

## Course Outline

This course includes the Video Editing course plus the builds on the videography and Lighting principles. Students will examine camera movement styles in popular films and learn how to emulate these styles with appropriate equipment (Steadicam, dolly, jib). Intermediate and advanced lighting tools and techniques will be explored, such as using a light meter, practical lighting, light controls (flags, silks, gels), and the challenges of shooting outdoors. Students will get practical, hands-on experience with camera support equipment and lighting packages.

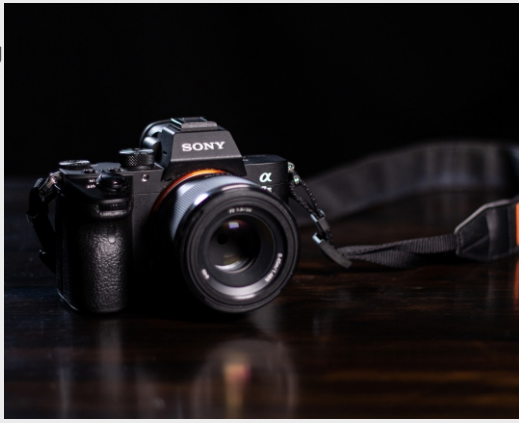

#### 01 INTRODUCTION TO STORYTELLING AND DIRECTING

- The role and responsibilities of a director in script development, pre-production, production, and post production.
- Introduction To Storytelling
- Film Genres
- Global Cinema
- Nollywood

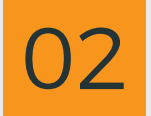

## INTRODUCTION TO

DIRECTING

- Breaking down a script
- Creating a shot list
- Casting
- **Staging**
- **Gathering references for Inspiration**
- Writing a Creative Treatment

03

INTRODUCTION TO CINEMATOGRAPHY AND THE CAMERA

- **An Overview Of the work of a Cinematographer**
- **Camera Types**
- Camera Operation
- Lens Types and Filters
- **•** Depth of field
- Hands-on introduction to camera and different settings
- Exposure/F-Stop/Shutter/ISO
- **Frame rates**
- White balance with colour checker

## Course Outline

04 04 CAMERA & **SHOOTING** DYNAMICS

- Camera Lens Choice, Composition and
- **•** Framing
- Camera movement
- Camera movement example clips
- Steadicam and long shots
- Panning/Tilting
- Dolly
- **Crossing the line**
- Rule of Thirds
- 180 Degree Rule
- Handheld Camera movement exercises
- How to film yourself

05 LIGHTING

- Lighting for emotional impact
- Lighting example clips
- Discuss lighting terminology & concepts
- **Colour temperature**
- **Types of lighting units**
- **Controlling light**
- **Grip equipment**
- Gels
- **•** Diffusion
- 3-Point Light Setup
- Use Natural Light

06

#### WORKING WITH

AUDIO

- Main types of microphones
- **Background ambience and noise**
- Audio production and sound dynamics
- Reduce Echo
- Working with a Lavaliere or Lapel microphone

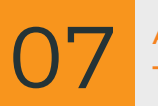

## **TECHNIQUES**

- Day Exterior Lighting Techniques
- Bounced/Diffused Sunlight Concepts
- **Day Exterior Lighting Example Clips**
- Shooting an Interview. Studio Vs Outdoor
- Advanced Camera Movement
- Lighting for Green Screen

## Course Outline

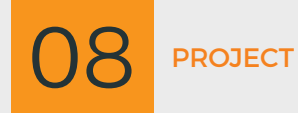

................

- **Introduction to Documentary Production**
- **Introduction to Music Video Production**
- **Introduction to Post Production**
- How to Edit your video
- Final Project and Wrap-Up
- Using B-roll and cutaway shots to upgrade your video
- Adding Transitions and effects
- Design Clean and Professional Titles
- Exporting your video

FINAL PROJECT ASSESSMENT AND EXAMINATION

## Sample Student Work

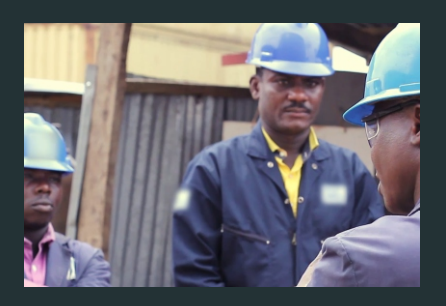

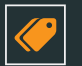

## **Safety Video**

Students worked on exercises from a real client documentary short that focuses on Safety and compliance in an oil company.

## **Thrive TVC**

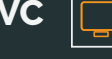

Students also worked on live client Television commercial done for a fast moving consumer product.

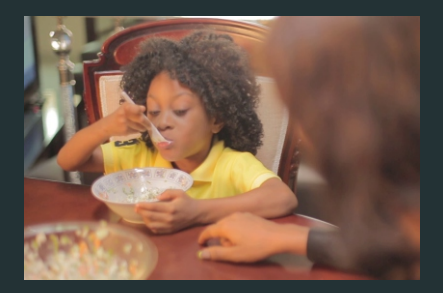

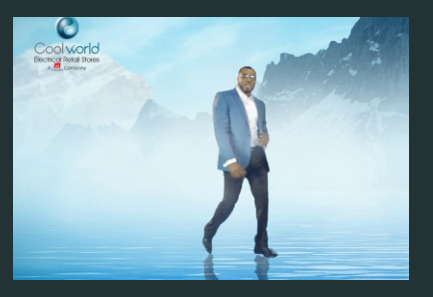

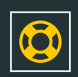

## **Thermocool TVC**

Students also get lots of live production hands-on experience with a trip to a live commercial shot on green screen which was keyed out and replaced with another background.

# YOUR DREAM

## **CONTACT**

#### Address

Orange VFX HQ, 1A Raufu Williams Crescent, Off Adelabu Street, Surulere, Lagos, Nigeria

#### Phone

General: +234.814.771.9409

#### Web & Mail

Email: training@orangevfx.com Web: www.orangevfx.com/training